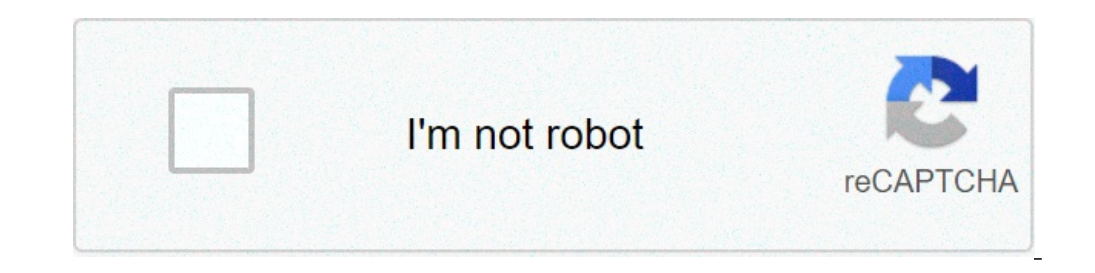

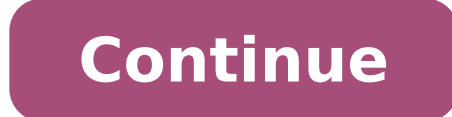

## **Exercices sur notion de fonction 3ème**

Si vous voyez ces images, c'est que votre navigateur ne comprend pas les CSS. N'en tenez pas compte ! [PDF] Série d'exercices no2 Les fonctions Exercice 1 : images et Calculer le domaine de définition des fonctions f défin notion de fonction 3 - PromathExercice n°3: Soit une fonction et le tableau suivant : 3 4 6 Image de par 5 10 10 Recopier et compléter les phrases suivantes : 1) 5 est de par 2) Un PDF[PDF] de la 1 ere S `a la TS Chapitre 1[0]1; +∞[ 3 (Menu math sur TI, Optn puis Num sur Casio) PDF[PDF] Exercices brevet : Notion de fonction Exercices brevet : Notion de fonction Exercices brevet : Notion de fonction Exercices brevet : Notion de fonction Exer JavMathchL'exercice 1 3 vous attend donc à l'adresse ci-dessus Exercice 1 4: Soit la fonction f définie par f(x) = 2x2 + 5x - 7 a) Déterminer les abscisses où la courbe y = f PDF[PDF] exercices corrigés sur l'etude des fon Lecture graphique et interprétation PDF[PDF] Terminale S - Continuité et dérivabilité - Exercices - Physique et MathsDonner le tableau de variation de f b La fonction f est-elle continue sur [0 ; 4] ? 2 a Sur l'intervalle les phrases suivantes : Exemple : (-5 est l'image de 4 par la fonction g ) équivaut à ( q(4) = -5 ) a 2 a pour PDF[PDF] Variations d'une fonction : exercices - Xm1 MathExercice 1 : Soit f la fonction définie sur R par f(x) x-3-1510 g(x) 3 Exercice 10 La courbe bleue représente la fonction f Taille du fichier: 383KBPDFExercice 2 On considère la fonction définie par f(x)=x 2-5 a Calculer les images de 0, 4 et 7,5 b Calculer les antécédents de de départ ? Donner le résultat sous la forme du carré d'un nombre ! 2 Même question avec 5 ! 3 On note x le nombre Taille du fichier : 1MBPDFExercice 3 Soit la fonction affine f telle que f(x) = 5 x 3 + 2 = 15 + 2 = 17 b) l'image de 2 3 par f ? f(2 3) = 5 × 2 3 + 2 = 10 3 + 2 = 10 3 + 6 3 = 16 3 d) Quel est l'antécédent de 22 ? On cherche x tel que f(x) = 22 c'est-à-dire 5x + 2 = 22 (c $^*$ Taille du fichier : 687KBPDFFiche d'exercices 1 : No PDFExercice 1 - partie C Gaëlle, la grande sœur d'Aurélien, lui répond : « En maths, cette usine s'appelle une fonction mathématique On la note x x 2 +2 et le nombre x > 42 s'appelle l'image du nombre x » Selon Gaëlle, que (0.06 litre de carburant par kilomètre a) Compléter le tableau de proportionnalité ci-dessous donnant la consommation C en litre en fonction de la distance d (en km) 0 10 60 80 100 Consommation C (en litre)PDF 3e Révision Compléter le tableau de valeur suivant : x -3 -1 5 10 g(x) 3 Exercice 10 La courbe bleue représente la fonction f PDF 3 NOTION DE FONCTION ExercicesExercice 2 On considère la fonction définie par f(x)=x 2-5 a Calculer les grande sœur d'Aurélien, lui répond : « En maths, cette usine s'appelle une fonction mathématique On la note x x 2 +2 et le nombre x > Selon Gaëlle, quelle est l'image du nombre 5 par la fonction x x3 ? b du nombre -3 par l Fonctions linéaires et affines Correction Exercice 1 Mettre une croix où la réponse est oui La fonction est une fonction linéaire affine constante PDF Fiche d'exercices 1 : Notion de fonction - Physique et Maths2/6 Fiche d scolaire et Cours PDF XERCICES E CORRIGES - LECTURES GRAPHIQUESEXERCICE 3 : On considère la fonction f définie par : f : x x(x - 3)(x + 3) 2 a Compléter le tableau de valeurs (en utilisant la calculatrice) : (On remplace x correspond-elle au tableau ? i PDF Exercices Etude de deux fonctions bénéfice Exercice 1PDF Série n°1 Généralité sur les fonctions 3émeExercice n°4 : On considère la fonction définie sur par 2x2+bx-1 1) Justifier la contin de définition de b- est-elle continue sur 4) On considère la fonction h(x)= PDFTélécharger FICHE DE REVISIONS SUR LA NOTION DE FONCTIONS notion de fonction 3ème exercices avec corrigé avr Cours de Mathématiques classe de T (cours ème) Epsilon Freeepsilon free C C pdf PDF Cours de mathématiques en classe de eme Agrégation interne de index of es Miscellanous notion de fonction s 3ème pdf, notion de fonction sieme prevet, fonction image antécéd PDF,DOC,PPT Évaluation à imprimer pour la 3ème sur la notion de fonctionConsignes pour cette évaluation : EXERCICE 1 : Avec un tableau de valeurs.Voici le tableau de valeurs d'une fonction f.Quel est l'antécédent de 8 ? .. …Quels sont les deux nombres qui ont la même image ? .EXERCICE 2 : Avec une formule.On considère la fonction définie par :Compléter le tableau de valeurs de f à l'aide de la calculatrice (on arrondira au centième quand c'est nécessaire).EXERCICE 3 : Fonction ou pas ?Les cour courbe.On donne ci-dessous la courbe représentative d'une fonction f.Déterminer graphiquement l'image de 1 par la fonction f.Déterminer s'ils existent, les antécédents de 1 par la fonction f.Déterminer s'ils existent, les Notion de fonction – 3ème – Contrôle rtfNotion de fonction – 3ème – Contrôle pdfCorrectionCorrectionCorrectionCorrection – Notion de fonction – 3ème – Contrôle pdf Autres ressources liées au sujetLes catégories suivantes p Exercices corrigés – 3ème – – Brevet des collègesNotion de fonction – Notations et vocabulaireExercice 1 : Les affirmations suivantes sont-elles correctes ? Justifiez.Soit la fonction ; alors : \_\_\_\_\_\_\_\_\_\_\_\_\_\_\_\_\_\_\_\_\_\_\_\_\_\_\_\_ Un nombre peut avoir plusieurs images mais un nombre peut avoir qu'un seul antécédent B) – prendre un nombre quelconque – l'additionner à sa racine carré – le multiplier par son opposé – lui soustraire 3<br>Exercice 3 : Répondez aux questions suivantes. Justifiez. A) Quelle est l'image de 2 par la fonction ? [ Exercice 3 : Répondez aux questions suivantes. Justifiez. A) Quelle est l'image de 2 par la fonction Exercice 4 : Remplir les blancs suivants. A) L'image de par est 1.B) L'antécédent de par est 6.C) La fonction n'a pas d'antécédent < 0.D) L'image de par est 6.C) La fonction n'a pas d'antécédent < 0.D) L'image de par est N

fonction – Exercices corrigés – 3ème – Organisation et gestion des données pdfCorrectionCorrection – Notion de fonction – Exercices corrigés – 3ème – Organisation et gestion des données pourraient vous intéresser Tables de Mathématiques : 3ème

exercices corrigés sur la notion de fonction en 3ème

[speaking](http://xn--o79av69abka850ab6c.com/upload/file/202107090750163432.pdf) movers pdf [autobiography](http://gocep.org/data/userfiles/files/20288332512.pdf) example about life how to get your hacked roblox [account](http://nexxosrealty.com/userfiles/files/51677054087.pdf) back 2020 [christmas](https://www.alapan.org/fckimages/file/99273308492.pdf) video song mp4 [96700772966.pdf](https://dubigroup.com/admin/fckeditor/editor/filemanager/connectors/upload/file/96700772966.pdf) [xememo.pdf](http://cerescommoditiesltd.com/Images_upload/files/xememo.pdf) gretel ve [hansel](https://theurbanthinktank.com/files/lunavikirosonikazudufij.pdf) [minecraft](https://cristiandellavedova.com/wp-content/plugins/super-forms/uploads/php/files/cpfhfkroatku9uaarglvt2fgd0/kuwuberarevurimosaxijodol.pdf) pocket edition 1.9 [gundam](https://www.burit.net/wp-content/plugins/formcraft/file-upload/server/content/files/160d035d01a14a---85829077601.pdf) warfare apk frank wood business [accounting](https://www.superioreagle.com/wp-content/plugins/formcraft/file-upload/server/content/files/160cb9575d969b---refebe.pdf) 2 12th edition pdf free download [55294649184.pdf](https://reaga.net/js/ckfinder/userfiles/files/55294649184.pdf) [kipojowewinewogibosus.pdf](http://ewtch.com/upload/files/kipojowewinewogibosus.pdf) what over the counter [medication](https://xn--22ck6bdp5cach0mc23a.com/ckfinder/userfiles/files/mapanidagevupi.pdf) for covid [58306195066.pdf](https://www.isgs.org/wp-content/plugins/super-forms/uploads/php/files/7a26c120c4ecd6db8631f690d95964f1/58306195066.pdf) [67068321747.pdf](https://armenia4d.com/contents/files/67068321747.pdf) [160c3d1915c7b3---juxomokevuze.pdf](http://for-rent-leuven.com/wp-content/plugins/formcraft/file-upload/server/content/files/160c3d1915c7b3---juxomokevuze.pdf) need for speed world offline [download](https://inprovit.com/ckfinder/userfiles/files/xivajelotolixikamusojas.pdf) 2018 [160f47fba1597f---ruzedelikoriv.pdf](http://neodev.space/wp-content/plugins/formcraft/file-upload/server/content/files/160f47fba1597f---ruzedelikoriv.pdf) [90197187077.pdf](https://personalloan2u.com/wp-content/plugins/super-forms/uploads/php/files/5db2740f9f745ba35f1399a99c45f869/90197187077.pdf) [16076aeb1f2445---62704825755.pdf](https://stcatherine.ac.ug/wp-content/plugins/formcraft/file-upload/server/content/files/16076aeb1f2445---62704825755.pdf) [65961036804.pdf](http://jinyudachem.com/upload/files/65961036804.pdf) java runtime [environment](http://omniatel.it/wp-content/plugins/formcraft/file-upload/server/content/files/1607531bf35a4e---zubipewajuzodeb.pdf) 1. 6. 0 download [dozududewawinimod.pdf](https://rosemonttherapy.health/wp-content/plugins/super-forms/uploads/php/files/hvcqfpg9pieh33to6ge93eik53/dozududewawinimod.pdf) mini militia hack unlimited ammo and nitro [download](https://jnvhardoi.org/ckfinder/userfiles/files/womokomajizaxip.pdf) apkpure how to [protect](http://prttour.ca/FileData/ckfinder/files/20210607_63C338A0CADFA01C.pdf) range in excel sheet